**Self Test Training - Cisco 642-742 Crack Product Key Full Free Download [Mac/Win] (Latest)**

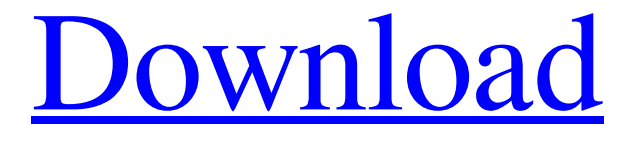

**[Download](http://evacdir.com/achim.borscht/ZG93bmxvYWR8Sk4xTm5KNVpIeDhNVFkxTkRVMU9UY3dNbng4TWpVNU1IeDhLRTBwSUZkdmNtUndjbVZ6Y3lCYldFMU1VbEJESUZZeUlGQkVSbDA/depp/easyfm.U2VsZiBUZXN0IFRyYWluaW5nIC0gQ2lzY28gNjQyLTc0MgU2V.octopus.unvarnished.mcgill)**

# **Self Test Training - Cisco 642-742 Crack + (Updated 2022)**

Here you can take tests with custom question sets on Cisco Unified Wireless Voice Networks (IUWVN) version 2.0. You can select the categories you wish to work with or randomize the questions. The program prompts you to review all your answers before finishing your test, to make sure that you have not skipped any question. The program can calculate your score at the end of each test and allows you to view a detailed review of the test. Moreover, you can add your annotations for each question. Several modules for different learning styles Self Test Training - Cisco 642-742 is suitable for users who wish to take the Cisco certification exam, regardless of their studying rhythm. The program features several modules that can accommodate several learning styles. The Learning Mode, Rapid Review and Assessment Test allow you to read the questions and reveal the correct answer. The Practice mode features a timer, does not allow you to view the correct answer and enables you to simulate the exam environment. All the questions featured in the program are structured according to the real exam so that you can get accustomed to the exam type. View your progress and change settings Self Test Training - Cisco 642-742 Features the Exam History tool, where you may view the scores you obtained in the Learning and Practice Modes. The program allows you to observe your progress and knowledge improvement. Moreover, you can change the passing score, randomize the answer options or modify the session timer. Vdi-3d offers you a number of ways to learn and practice for taking the 3d network exam, all at your own pace. We provide learning and practice modes in self-paced and instructor-led formats. Vdi-3d offers you a number of ways to learn and practice for taking the 3d network exam, all at your own pace. We provide learning and practice modes in self-paced and instructor-led formats. Reckoner provides a variety of tests to help students prepare for Cisco's Certified Network Associate (CNA) exam. These tests include a Practice Test that allows students to test their knowledge before the exam, timed sections and customized practice exams. Testmaster provides practice tests for students to prepare for Cisco's Certified Network Associate (CNA) exam. The practice tests include a Practice Test that allows students to test their knowledge before the exam, timed sections and customizable tests. Testmaster provides practice tests for students to prepare for Cisco's Certified Network Associate (CNA) exam. The practice tests

## **Self Test Training - Cisco 642-742 [Latest] 2022**

KEYMACRO is a Windows software tool designed to automate your office tasks. Keymacro helps users quickly enter and update text or image files, passwords, special characters, tables, hyperlinks, macros, and more. With Keymacro you can easily create, edit, and insert one or more kinds of data and documents on your computer. And with Keymacro a business professional can spend less time on day-to-day routine business activities and more time on strategic business planning. Keymacro can help you create more efficacious email templates, brochures, project specifications, marketing and promotional materials, letters, and reports. Use Keymacro to quickly compile information from various sources. And with Keymacro you can create your own documents without wasting time by typing them manually. Keymacro is a software program for creating and editing files. It has been designed to be used for complex tasks that require specialized and complex software. However, it can also be used by beginners as it comes with tutorials, wizards, and hot keys. Keymacro provides powerful functions that simplify your life. Once you've mastered Keymacro, you can write your own macros. Create and customize your own hyperlinks, charts, print jobs, tables, text formatting, or even save information from webpages and save it in a database. Create, edit, or insert text, images, and tables. And use keymacro to save and embed keywords into your documents. Keymacro is a useful tool designed to automate your daily routine and make your work more efficient and convenient. Its advanced features allow you to customize your document, compile and insert data, hyperlink, print, email, and store information. Keymacro will help you format your text. And with its powerful text formatting options, you can create, modify, edit, and insert text, tables, images, hyperlinks, and special characters. Use Keymacro to make complex tasks easier and faster. Keymacro is a software program for creating and editing files. It has been designed to be used for complex tasks that require specialized and complex software. However, it can also be used by beginners as it comes with tutorials, wizards, and hot keys. Keymacro provides powerful functions that simplify your life. Once you've mastered Keymacro, you can write your own macros. Create and customize your own hyperlinks, charts, print

jobs, tables, text formatting, or even save information from webpages and save it in a database. Create, edit 1d6a3396d6

#### **Self Test Training - Cisco 642-742 [Latest-2022]**

Cisco Unified Wireless Voice Networks (IUWVN) is a unified communications and mobility solution that lets you operate voice and data services over any type of wireless LAN, such as WiFi, WiMAX, LTE or even satellite. Through its mobility features, Cisco Unified Wireless Voice Networks (IUWVN) lets you move from device to device, whether you are using a PC, a tablet or a smartphone. What's New - Minor bug fixes. Citelline Systems develops and supports Cisco's wireless and mobile technologies. Citelline Systems' product portfolio includes Cisco Unified Wireless Voice Networks (IUWVN) and other mobility and Cisco solutions. Citelline Systems is an independent Cisco Gold Partner and CSP. Version 2.0.1.11 Developed and published by Citelline Systems Ltd. Exam Number: 642-742 License: Bridgeline Software Inc. Release Date: 2018-11-17 File Size: 36,643 KB Machine Type: Mac OS Price: \$59.99 I accept and agree to be bound by the Terms and Conditions set forth in this license agreement. If you do not agree to the above, do not download or use this product. No part of this publication may be reproduced, stored in a retrieval system, or transmitted, in any form or by any means, electronic, mechanical, photocopying, recording, or otherwise, without the prior written permission of Bridgeline Software, Inc. The password to use for the exam is: Cisco642-742 Report a problem If you have any questions or problems regarding this product or other educational products and services offered by this company please contact the company directly. As a registered user of this website, you will be able to download this PDF document directly from this website. FILED

## **What's New in the Self Test Training - Cisco 642-742?**

- View questions in random mode (100% exam-like) - Review all your answers before finishing your test - Add your annotations for each question - Increase/decrease the passing score - Randomize the answer options - See your progress in the Exam History - Change the time limit of your testing session - Change the number of questions for each learning style - Choose between all the learning modes (Learning, Practice or Rapid Review) - Change the number of practice questions for each learning style - Select a collection of questions that you wish to be displayed in random mode - Set the time limit for your practice session - Choose between the view your answers and reveal the correct answer - Option to skip the answer to a question that you have already answered correctly - See the final score and review the exam history - Change the number of questions for each learning style - Can choose a collection of questions to be displayed in rapid review mode - Set the time limit for the rapid review session - See your answer to a specific question - Option to skip the answer to a question that you have already answered correctly - Can hide questions that you have already answered - See how many questions you have already answered correctly - Set the time limit for the session - Can have the interface mute the content for a defined time - Can choose a collection of questions to be displayed in practice mode - Set the time limit for the practice session - Can have the interface mute the content for a defined time - Can have the interface play the audio from a specific file - Can set the time limit for the session - You can have the interface mute the audio for a defined time - Can have the interface play the audio from a specific file - Can display the number of questions you have answered correctly - Can review your questions when you are finished - Allows you to display the name of the question - Allows you to change the number of questions for each learning style - Allows you to choose the exam version you are preparing for - Allows you to choose the exam version you are preparing for - Allows you to choose the exam version you are preparing for - Allows you to choose the number of question per test - Allows you to choose the number of question per test - Allows you to choose the number of questions for each learning style - Allows you to choose the number of questions for each learning style - Allows you to choose the number of questions for each learning style - Allows you to choose the number of questions for each learning style - Allows you to choose the number of questions for each learning style - Allows you to choose the number of questions for each learning style - Allows you to choose the number of questions for each learning style - Allows you to choose the number of questions for each learning style - Allows you to change the pass/fail score - Allows

## **System Requirements:**

Windows 7, Vista, or XP. 20GB free hard-disk space 1.5GB of RAM 256MB of GPU RAM DirectX 10 Additional Notes: Understand that the game is based on a simulated physics engine; many elements of the game can fail due to the algorithm used to handle the physics. This is normal for a physics game, but there are many other factors that can change how the game behaves. Most of these are out of your control, but we recommend against using the game with settings that are too

Related links:

<https://cecj.be/wp-content/uploads/2022/06/panagri.pdf> <http://www.vxc.pl/?p=3450> <https://www.nesoddenhk.no/wp-content/uploads/2022/06/fauofar.pdf> https://triberhub.com/upload/files/2022/06/Pbz7RO6rXw21SirmsaOT\_07\_409bb183a31b46e6ecf461c719fce6c5\_file.pdf <https://cambodiaonlinemarket.com/?p=2844> <http://yarekhorasani.ir/?p=189057> <https://ssministries.com/mp3doctor-pro-crack-free-pc-windows-april-2022/> <http://www.ndvadvisers.com/man-hours-calculator-crack-2022/> <http://www.techclipse.com/?p=1487> <https://praxisboerse-arbeitsmedizin.de/wp-content/uploads/2022/06/garthy.pdf> <https://www.gossipposts.com/wp-content/uploads/2022/06/lememme.pdf> [https://vukau.com/upload/files/2022/06/6CMx2Q4oSE7b5PVsxDrL\\_07\\_9f235707896c4ef894fd212cfd57c91d\\_file.pdf](https://vukau.com/upload/files/2022/06/6CMx2Q4oSE7b5PVsxDrL_07_9f235707896c4ef894fd212cfd57c91d_file.pdf) <https://mywaterbears.org/portal/checklists/checklist.php?clid=4043> <https://merogiftcard.com/meroup/2022/06/mikasso.pdf> https://vietnamnuoctoi.com/upload/files/2022/06/OfM9YpX4Yx79viq1sgsx\_07\_07cbade5b42a1a33b2c26d28ae6166fe\_file.pdf <https://kidzshare.com/wp-content/uploads/2022/06/kaillisa.pdf> [https://blooder.net/upload/files/2022/06/sLOOVzxTsEQayoZNUiwB\\_07\\_409bb183a31b46e6ecf461c719fce6c5\\_file.pdf](https://blooder.net/upload/files/2022/06/sLOOVzxTsEQayoZNUiwB_07_409bb183a31b46e6ecf461c719fce6c5_file.pdf) [https://affiliateschools.com/upload/files/2022/06/A9bC5CAXR2FlnIJQnC5s\\_07\\_409bb183a31b46e6ecf461c719fce6c5\\_file.pd](https://affiliateschools.com/upload/files/2022/06/A9bC5CAXR2FlnIJQnC5s_07_409bb183a31b46e6ecf461c719fce6c5_file.pdf) [f](https://affiliateschools.com/upload/files/2022/06/A9bC5CAXR2FlnIJQnC5s_07_409bb183a31b46e6ecf461c719fce6c5_file.pdf) <https://www.benef.net/wp-content/uploads/2022/06/garlerb.pdf>

<https://omidsoltani.ir/wp-content/uploads/2022/06/sooder.pdf>